# Pham 163040

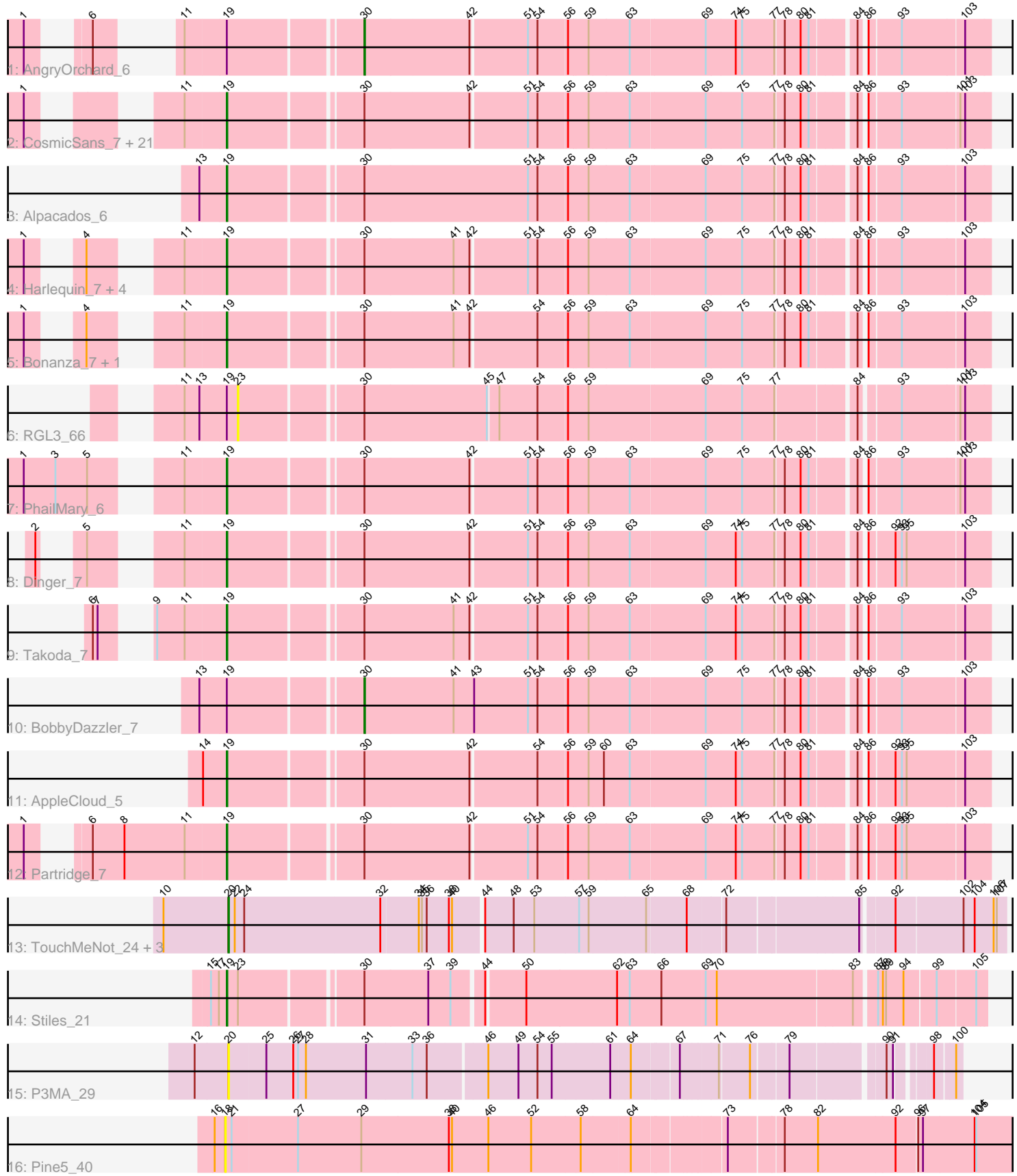

Note: Tracks are now grouped by subcluster and scaled. Switching in subcluster is indicated by changes in track color. Track scale is now set by default to display the region 30 bp upstream of start 1 to 30 bp downstream of the last possible start. If this default region is judged to be packed too tightly with annotated starts, the track will be further scaled to only show that region of the ORF with annotated starts. This action will be indicated by adding "Zoomed" to the title. For starts, yellow indicates the location of called starts comprised solely of Glimmer/GeneMark auto-annotations, green indicates the location of called starts with at least 1 manual gene annotation.

## Pham 163040 Report

This analysis was run 04/28/24 on database version 559.

Pham number 163040 has 45 members, 4 are drafts.

Phages represented in each track:

- Track 1 : AngryOrchard 6
- Track 2 : CosmicSans\_7, Bradshaw\_7, Rhodalysa\_7, Alatin\_7, Shuman\_7, Swann\_7, RER2\_67, Belenaria\_7, Rasputin\_7, Erik\_7, Nancinator\_7, RexFury\_7, Espica\_7, TWAMP\_7, Krishelle\_7, Lillie\_7, Naiad\_7, StCroix\_7, Phrankenstein\_7, UhSalsa 7, Gollum 7, Natosaleda 7 • Track 3 : Alpacados\_6 • Track 4 : Harlequin\_7, Jester\_7, Bryce\_7, Yoncess\_7, Hiro\_7 • Track 5 : Bonanza\_7, Yogi\_7 • Track 6 : RGL3\_66 • Track 7 : PhailMary 6 • Track 8 : Dinger  $\overline{7}$ • Track 9 : Takoda\_7 • Track 10 : BobbyDazzler 7 • Track 11 : AppleCloud\_5 • Track 12 : Partridge 7 • Track 13 : TouchMeNot\_24, Colleen\_24, Poushou\_24, Arianna\_24 • Track 14 : Stiles\_21 • Track 15 : P3MA\_29 • Track 16 : Pine5\_40

#### **Summary of Final Annotations (See graph section above for start numbers):**

The start number called the most often in the published annotations is 19, it was called in 35 of the 41 non-draft genes in the pham.

Genes that call this "Most Annotated" start:

• Alatin\_7, Alpacados\_6, AppleCloud\_5, Belenaria\_7, Bonanza\_7, Bradshaw\_7, Bryce\_7, CosmicSans\_7, Dinger\_7, Erik\_7, Espica\_7, Gollum\_7, Harlequin\_7, Hiro\_7, Jester\_7, Krishelle\_7, Lillie\_7, Naiad\_7, Nancinator\_7, Natosaleda\_7, Partridge\_7, PhailMary\_6, Phrankenstein\_7, RER2\_67, Rasputin\_7, RexFury\_7, Rhodalysa\_7, Shuman\_7, StCroix\_7, Stiles\_21, Swann\_7, TWAMP\_7, Takoda\_7, UhSalsa\_7, Yogi\_7, Yoncess\_7,

Genes that have the "Most Annotated" start but do not call it:

• AngryOrchard\_6, BobbyDazzler\_7, RGL3\_66,

Genes that do not have the "Most Annotated" start:

• Arianna 24, Colleen 24, P3MA 29, Pine5 40, Poushou 24, TouchMeNot 24,

## **Summary by start number:**

Start 18:

- Found in 1 of 45 ( 2.2% ) of genes in pham
- No Manual Annotations of this start.
- Called 100.0% of time when present
- Phage (with cluster) where this start called: Pine5 40 (singleton),

Start 19:

- Found in 39 of 45 ( 86.7% ) of genes in pham
- Manual Annotations of this start: 35 of 41
- Called 92.3% of time when present

• Phage (with cluster) where this start called: Alatin\_7 (CA), Alpacados\_6 (CA), AppleCloud\_5 (CA), Belenaria\_7 (CA), Bonanza\_7 (CA), Bradshaw\_7 (CA), Bryce\_7 (CA), CosmicSans\_7 (CA), Dinger\_7 (CA), Erik\_7 (CA), Espica\_7 (CA), Gollum\_7 (CA), Harlequin\_7 (CA), Hiro\_7 (CA), Jester\_7 (CA), Krishelle\_7 (CA), Lillie\_7 (CA), Naiad\_7 (CA), Nancinator\_7 (CA), Natosaleda\_7 (CA), Partridge\_7 (CA), PhailMary\_6 (CA), Phrankenstein\_7 (CA), RER2\_67 (CA), Rasputin\_7 (CA), RexFury\_7 (CA), Rhodalysa\_7 (CA), Shuman\_7 (CA), StCroix\_7 (CA), Stiles\_21 (EP), Swann\_7 (CA), TWAMP\_7 (CA), Takoda\_7 (CA), UhSalsa\_7 (CA), Yogi\_7  $(CA)$ , Yoncess  $7$   $(CA)$ ,

### Start 20:

- Found in 5 of 45 ( 11.1% ) of genes in pham
- Manual Annotations of this start: 4 of 41
- Called 100.0% of time when present
- Phage (with cluster) where this start called: Arianna 24 (EO), Colleen 24 (EO),
- P3MA\_29 (UNK), Poushou\_24 (EO), TouchMeNot\_24 (EO),

### Start 23:

- Found in 2 of 45 ( 4.4% ) of genes in pham
- No Manual Annotations of this start.
- Called 50.0% of time when present
- Phage (with cluster) where this start called: RGL3\_66 (CA),

#### Start 30:

- Found in 39 of 45 ( 86.7% ) of genes in pham
- Manual Annotations of this start: 2 of 41
- Called 5.1% of time when present

• Phage (with cluster) where this start called: AngryOrchard 6 (CA), BobbyDazzler 7 (CA),

### **Summary by clusters:**

There are 5 clusters represented in this pham: CA, UNK, singleton, EO, EP,

Info for manual annotations of cluster CA: •Start number 19 was manually annotated 34 times for cluster CA. •Start number 30 was manually annotated 2 times for cluster CA.

Info for manual annotations of cluster EO: •Start number 20 was manually annotated 4 times for cluster EO.

Info for manual annotations of cluster EP:

•Start number 19 was manually annotated 1 time for cluster EP.

#### **Gene Information:**

Gene: Alatin\_7 Start: 1792, Stop: 3123, Start Num: 19 Candidate Starts for Alatin\_7: (1, 1549), (11, 1717), (Start: 19 @1792 has 35 MA's), (Start: 30 @2026 has 2 MA's), (42, 2218), (51, 2320), (54, 2338), (56, 2392), (59, 2428), (63, 2503), (69, 2641), (75, 2704), (77, 2764), (78, 2779), (80, 2809), (81, 2824), (84, 2896), (86, 2905), (93, 2962), (101, 3067), (103, 3076),

Gene: Alpacados\_6 Start: 1745, Stop: 3085, Start Num: 19 Candidate Starts for Alpacados\_6:

(13, 1697), (Start: 19 @1745 has 35 MA's), (Start: 30 @1979 has 2 MA's), (51, 2282), (54, 2300), (56, 2354), (59, 2390), (63, 2465), (69, 2603), (75, 2666), (77, 2726), (78, 2741), (80, 2771), (81, 2786), (84, 2858), (86, 2867), (93, 2924), (103, 3038),

Gene: AngryOrchard\_6 Start: 1971, Stop: 3068, Start Num: 30 Candidate Starts for AngryOrchard\_6:

(1, 1542), (6, 1602), (11, 1662), (Start: 19 @1737 has 35 MA's), (Start: 30 @1971 has 2 MA's), (42, 2163), (51, 2265), (54, 2283), (56, 2337), (59, 2373), (63, 2448), (69, 2586), (74, 2640), (75, 2649), (77, 2709), (78, 2724), (80, 2754), (81, 2769), (84, 2841), (86, 2850), (93, 2907), (103, 3021),

Gene: AppleCloud\_5 Start: 1501, Stop: 2832, Start Num: 19 Candidate Starts for AppleCloud\_5:

(14, 1456), (Start: 19 @1501 has 35 MA's), (Start: 30 @1735 has 2 MA's), (42, 1927), (54, 2047), (56, 2101), (59, 2137), (60, 2164), (63, 2212), (69, 2350), (74, 2404), (75, 2413), (77, 2473), (78, 2488), (80, 2518), (81, 2533), (84, 2605), (86, 2614), (92, 2659), (93, 2671), (95, 2680), (103, 2785),

Gene: Arianna\_24 Start: 22733, Stop: 24118, Start Num: 20 Candidate Starts for Arianna\_24:

(10, 22610), (Start: 20 @22733 has 4 MA's), (22, 22742), (24, 22760), (32, 23012), (34, 23081), (35, 23087), (36, 23096), (38, 23135), (40, 23141), (44, 23192), (48, 23246), (53, 23285), (57, 23366), (59, 23384), (65, 23489), (68, 23561), (72, 23627), (85, 23861), (92, 23915), (102, 24038), (104, 24059), (106, 24095), (107, 24101),

Gene: Belenaria\_7 Start: 1792, Stop: 3123, Start Num: 19 Candidate Starts for Belenaria\_7: (1, 1549), (11, 1717), (Start: 19 @1792 has 35 MA's), (Start: 30 @2026 has 2 MA's), (42, 2218), (51,

2320), (54, 2338), (56, 2392), (59, 2428), (63, 2503), (69, 2641), (75, 2704), (77, 2764), (78, 2779), (80, 2809), (81, 2824), (84, 2896), (86, 2905), (93, 2962), (101, 3067), (103, 3076),

Gene: BobbyDazzler\_7 Start: 2091, Stop: 3194, Start Num: 30 Candidate Starts for BobbyDazzler\_7:

(13, 1809), (Start: 19 @1857 has 35 MA's), (Start: 30 @2091 has 2 MA's), (41, 2253), (43, 2289), (51, 2391), (54, 2409), (56, 2463), (59, 2499), (63, 2574), (69, 2712), (75, 2775), (77, 2835), (78, 2850), (80, 2880), (81, 2895), (84, 2967), (86, 2976), (93, 3033), (103, 3147),

Gene: Bonanza\_7 Start: 1792, Stop: 3123, Start Num: 19 Candidate Starts for Bonanza\_7: (1, 1549), (4, 1603), (11, 1717), (Start: 19 @1792 has 35 MA's), (Start: 30 @2026 has 2 MA's), (41, 2188), (42, 2218), (54, 2338), (56, 2392), (59, 2428), (63, 2503), (69, 2641), (75, 2704), (77, 2764), (78, 2779), (80, 2809), (81, 2824), (84, 2896), (86, 2905), (93, 2962), (103, 3076),

Gene: Bradshaw\_7 Start: 1792, Stop: 3123, Start Num: 19 Candidate Starts for Bradshaw\_7:

(1, 1549), (11, 1717), (Start: 19 @1792 has 35 MA's), (Start: 30 @2026 has 2 MA's), (42, 2218), (51, 2320), (54, 2338), (56, 2392), (59, 2428), (63, 2503), (69, 2641), (75, 2704), (77, 2764), (78, 2779), (80, 2809), (81, 2824), (84, 2896), (86, 2905), (93, 2962), (101, 3067), (103, 3076),

Gene: Bryce\_7 Start: 1792, Stop: 3123, Start Num: 19 Candidate Starts for Bryce\_7:

(1, 1549), (4, 1603), (11, 1717), (Start: 19 @1792 has 35 MA's), (Start: 30 @2026 has 2 MA's), (41, 2188), (42, 2218), (51, 2320), (54, 2338), (56, 2392), (59, 2428), (63, 2503), (69, 2641), (75, 2704), (77, 2764), (78, 2779), (80, 2809), (81, 2824), (84, 2896), (86, 2905), (93, 2962), (103, 3076),

Gene: Colleen\_24 Start: 22733, Stop: 24118, Start Num: 20 Candidate Starts for Colleen\_24:

(10, 22610), (Start: 20 @22733 has 4 MA's), (22, 22742), (24, 22760), (32, 23012), (34, 23081), (35, 23087), (36, 23096), (38, 23135), (40, 23141), (44, 23192), (48, 23246), (53, 23285), (57, 23366), (59, 23384), (65, 23489), (68, 23561), (72, 23627), (85, 23861), (92, 23915), (102, 24038), (104, 24059), (106, 24095), (107, 24101),

Gene: CosmicSans\_7 Start: 1792, Stop: 3123, Start Num: 19 Candidate Starts for CosmicSans\_7:

(1, 1549), (11, 1717), (Start: 19 @1792 has 35 MA's), (Start: 30 @2026 has 2 MA's), (42, 2218), (51, 2320), (54, 2338), (56, 2392), (59, 2428), (63, 2503), (69, 2641), (75, 2704), (77, 2764), (78, 2779), (80, 2809), (81, 2824), (84, 2896), (86, 2905), (93, 2962), (101, 3067), (103, 3076),

Gene: Dinger\_7 Start: 1788, Stop: 3119, Start Num: 19 Candidate Starts for Dinger\_7:

(2, 1566), (5, 1599), (11, 1713), (Start: 19 @1788 has 35 MA's), (Start: 30 @2022 has 2 MA's), (42, 2214), (51, 2316), (54, 2334), (56, 2388), (59, 2424), (63, 2499), (69, 2637), (74, 2691), (75, 2700), (77, 2760), (78, 2775), (80, 2805), (81, 2820), (84, 2892), (86, 2901), (92, 2946), (93, 2958), (95, 2967), (103, 3072),

Gene: Erik\_7 Start: 1792, Stop: 3123, Start Num: 19 Candidate Starts for Erik\_7: (1, 1549), (11, 1717), (Start: 19 @1792 has 35 MA's), (Start: 30 @2026 has 2 MA's), (42, 2218), (51, 2320), (54, 2338), (56, 2392), (59, 2428), (63, 2503), (69, 2641), (75, 2704), (77, 2764), (78, 2779), (80, 2809), (81, 2824), (84, 2896), (86, 2905), (93, 2962), (101, 3067), (103, 3076),

Gene: Espica\_7 Start: 1792, Stop: 3123, Start Num: 19 Candidate Starts for Espica\_7: (1, 1549), (11, 1717), (Start: 19 @1792 has 35 MA's), (Start: 30 @2026 has 2 MA's), (42, 2218), (51, 2320), (54, 2338), (56, 2392), (59, 2428), (63, 2503), (69, 2641), (75, 2704), (77, 2764), (78, 2779), (80, 2809), (81, 2824), (84, 2896), (86, 2905), (93, 2962), (101, 3067), (103, 3076),

Gene: Gollum\_7 Start: 1792, Stop: 3123, Start Num: 19 Candidate Starts for Gollum\_7: (1, 1549), (11, 1717), (Start: 19 @1792 has 35 MA's), (Start: 30 @2026 has 2 MA's), (42, 2218), (51, 2320), (54, 2338), (56, 2392), (59, 2428), (63, 2503), (69, 2641), (75, 2704), (77, 2764), (78, 2779), (80, 2809), (81, 2824), (84, 2896), (86, 2905), (93, 2962), (101, 3067), (103, 3076),

Gene: Harlequin\_7 Start: 1792, Stop: 3123, Start Num: 19 Candidate Starts for Harlequin\_7:

(1, 1549), (4, 1603), (11, 1717), (Start: 19 @1792 has 35 MA's), (Start: 30 @2026 has 2 MA's), (41, 2188), (42, 2218), (51, 2320), (54, 2338), (56, 2392), (59, 2428), (63, 2503), (69, 2641), (75, 2704), (77, 2764), (78, 2779), (80, 2809), (81, 2824), (84, 2896), (86, 2905), (93, 2962), (103, 3076),

Gene: Hiro\_7 Start: 1792, Stop: 3123, Start Num: 19 Candidate Starts for Hiro\_7:

(1, 1549), (4, 1603), (11, 1717), (Start: 19 @1792 has 35 MA's), (Start: 30 @2026 has 2 MA's), (41, 2188), (42, 2218), (51, 2320), (54, 2338), (56, 2392), (59, 2428), (63, 2503), (69, 2641), (75, 2704), (77, 2764), (78, 2779), (80, 2809), (81, 2824), (84, 2896), (86, 2905), (93, 2962), (103, 3076),

Gene: Jester\_7 Start: 1792, Stop: 3123, Start Num: 19 Candidate Starts for Jester\_7:

(1, 1549), (4, 1603), (11, 1717), (Start: 19 @1792 has 35 MA's), (Start: 30 @2026 has 2 MA's), (41, 2188), (42, 2218), (51, 2320), (54, 2338), (56, 2392), (59, 2428), (63, 2503), (69, 2641), (75, 2704), (77, 2764), (78, 2779), (80, 2809), (81, 2824), (84, 2896), (86, 2905), (93, 2962), (103, 3076),

Gene: Krishelle\_7 Start: 1792, Stop: 3123, Start Num: 19 Candidate Starts for Krishelle\_7:

(1, 1549), (11, 1717), (Start: 19 @1792 has 35 MA's), (Start: 30 @2026 has 2 MA's), (42, 2218), (51, 2320), (54, 2338), (56, 2392), (59, 2428), (63, 2503), (69, 2641), (75, 2704), (77, 2764), (78, 2779), (80, 2809), (81, 2824), (84, 2896), (86, 2905), (93, 2962), (101, 3067), (103, 3076),

Gene: Lillie\_7 Start: 1792, Stop: 3123, Start Num: 19 Candidate Starts for Lillie\_7: (1, 1549), (11, 1717), (Start: 19 @1792 has 35 MA's), (Start: 30 @2026 has 2 MA's), (42, 2218), (51,

2320), (54, 2338), (56, 2392), (59, 2428), (63, 2503), (69, 2641), (75, 2704), (77, 2764), (78, 2779), (80, 2809), (81, 2824), (84, 2896), (86, 2905), (93, 2962), (101, 3067), (103, 3076),

Gene: Naiad\_7 Start: 1792, Stop: 3123, Start Num: 19 Candidate Starts for Naiad\_7:

(1, 1549), (11, 1717), (Start: 19 @1792 has 35 MA's), (Start: 30 @2026 has 2 MA's), (42, 2218), (51, 2320), (54, 2338), (56, 2392), (59, 2428), (63, 2503), (69, 2641), (75, 2704), (77, 2764), (78, 2779), (80, 2809), (81, 2824), (84, 2896), (86, 2905), (93, 2962), (101, 3067), (103, 3076),

Gene: Nancinator\_7 Start: 1792, Stop: 3123, Start Num: 19 Candidate Starts for Nancinator\_7:

(1, 1549), (11, 1717), (Start: 19 @1792 has 35 MA's), (Start: 30 @2026 has 2 MA's), (42, 2218), (51, 2320), (54, 2338), (56, 2392), (59, 2428), (63, 2503), (69, 2641), (75, 2704), (77, 2764), (78, 2779), (80, 2809), (81, 2824), (84, 2896), (86, 2905), (93, 2962), (101, 3067), (103, 3076),

Gene: Natosaleda\_7 Start: 1792, Stop: 3123, Start Num: 19 Candidate Starts for Natosaleda\_7:

(1, 1549), (11, 1717), (Start: 19 @1792 has 35 MA's), (Start: 30 @2026 has 2 MA's), (42, 2218), (51, 2320), (54, 2338), (56, 2392), (59, 2428), (63, 2503), (69, 2641), (75, 2704), (77, 2764), (78, 2779),

(80, 2809), (81, 2824), (84, 2896), (86, 2905), (93, 2962), (101, 3067), (103, 3076),

Gene: P3MA\_29 Start: 22769, Stop: 24010, Start Num: 20 Candidate Starts for P3MA\_29: (12, 22706), (Start: 20 @22769 has 4 MA's), (25, 22835), (26, 22886), (27, 22895), (28, 22910), (31, 23021), (33, 23105), (36, 23132), (46, 23234), (49, 23291), (54, 23327), (55, 23354), (61, 23459), (64, 23492), (67, 23573), (71, 23636), (76, 23687), (79, 23750), (90, 23903), (91, 23915), (98, 23966), (100, 23999),

Gene: Partridge\_7 Start: 1851, Stop: 3182, Start Num: 19 Candidate Starts for Partridge\_7:

(1, 1542), (6, 1602), (8, 1662), (11, 1776), (Start: 19 @1851 has 35 MA's), (Start: 30 @2085 has 2 MA's), (42, 2277), (51, 2379), (54, 2397), (56, 2451), (59, 2487), (63, 2562), (69, 2700), (74, 2754), (75, 2763), (77, 2823), (78, 2838), (80, 2868), (81, 2883), (84, 2955), (86, 2964), (92, 3009), (93, 3021), (95, 3030), (103, 3135),

Gene: PhailMary\_6 Start: 1858, Stop: 3189, Start Num: 19 Candidate Starts for PhailMary\_6:

(1, 1549), (3, 1609), (5, 1669), (11, 1783), (Start: 19 @1858 has 35 MA's), (Start: 30 @2092 has 2 MA's), (42, 2284), (51, 2386), (54, 2404), (56, 2458), (59, 2494), (63, 2569), (69, 2707), (75, 2770), (77, 2830), (78, 2845), (80, 2875), (81, 2890), (84, 2962), (86, 2971), (93, 3028), (101, 3133), (103, 3142),

Gene: Phrankenstein\_7 Start: 1792, Stop: 3123, Start Num: 19 Candidate Starts for Phrankenstein\_7: (1, 1549), (11, 1717), (Start: 19 @1792 has 35 MA's), (Start: 30 @2026 has 2 MA's), (42, 2218), (51,

2320), (54, 2338), (56, 2392), (59, 2428), (63, 2503), (69, 2641), (75, 2704), (77, 2764), (78, 2779), (80, 2809), (81, 2824), (84, 2896), (86, 2905), (93, 2962), (101, 3067), (103, 3076),

Gene: Pine5\_40 Start: 32407, Stop: 33843, Start Num: 18 Candidate Starts for Pine5\_40:

(16, 32389), (18, 32407), (21, 32419), (27, 32539), (29, 32659), (38, 32824), (40, 32830), (46, 32899), (52, 32980), (58, 33070), (64, 33157), (73, 33313), (78, 33409), (82, 33472), (92, 33616), (96, 33652), (97, 33661), (104, 33757), (105, 33760),

Gene: Poushou\_24 Start: 22562, Stop: 23947, Start Num: 20

Candidate Starts for Poushou\_24:

(10, 22439), (Start: 20 @22562 has 4 MA's), (22, 22571), (24, 22589), (32, 22841), (34, 22910), (35, 22916), (36, 22925), (38, 22964), (40, 22970), (44, 23021), (48, 23075), (53, 23114), (57, 23195), (59, 23213), (65, 23318), (68, 23390), (72, 23456), (85, 23690), (92, 23744), (102, 23867), (104, 23888), (106, 23924), (107, 23930),

Gene: RER2\_67 Start: 45250, Stop: 46581, Start Num: 19 Candidate Starts for RER2\_67: (1, 45007), (11, 45175), (Start: 19 @45250 has 35 MA's), (Start: 30 @45484 has 2 MA's), (42, 45676), (51, 45778), (54, 45796), (56, 45850), (59, 45886), (63, 45961), (69, 46099), (75, 46162), (77, 46222), (78, 46237), (80, 46267), (81, 46282), (84, 46354), (86, 46363), (93, 46420), (101, 46525), (103, 46534),

Gene: RGL3\_66 Start: 46754, Stop: 48067, Start Num: 23 Candidate Starts for RGL3\_66: (11, 46658), (13, 46685), (Start: 19 @46733 has 35 MA's), (23, 46754), (Start: 30 @46967 has 2 MA's), (45, 47192), (47, 47210), (54, 47282), (56, 47336), (59, 47372), (69, 47585), (75, 47648), (77, 47708), (84, 47840), (93, 47906), (101, 48011), (103, 48020),

Gene: Rasputin\_7 Start: 1792, Stop: 3123, Start Num: 19 Candidate Starts for Rasputin\_7: (1, 1549), (11, 1717), (Start: 19 @1792 has 35 MA's), (Start: 30 @2026 has 2 MA's), (42, 2218), (51, 2320), (54, 2338), (56, 2392), (59, 2428), (63, 2503), (69, 2641), (75, 2704), (77, 2764), (78, 2779), (80, 2809), (81, 2824), (84, 2896), (86, 2905), (93, 2962), (101, 3067), (103, 3076),

Gene: RexFury\_7 Start: 1823, Stop: 3154, Start Num: 19 Candidate Starts for RexFury\_7: (1, 1580), (11, 1748), (Start: 19 @1823 has 35 MA's), (Start: 30 @2057 has 2 MA's), (42, 2249), (51, 2351), (54, 2369), (56, 2423), (59, 2459), (63, 2534), (69, 2672), (75, 2735), (77, 2795), (78, 2810),

(80, 2840), (81, 2855), (84, 2927), (86, 2936), (93, 2993), (101, 3098), (103, 3107),

Gene: Rhodalysa\_7 Start: 1792, Stop: 3123, Start Num: 19 Candidate Starts for Rhodalysa\_7:

(1, 1549), (11, 1717), (Start: 19 @1792 has 35 MA's), (Start: 30 @2026 has 2 MA's), (42, 2218), (51, 2320), (54, 2338), (56, 2392), (59, 2428), (63, 2503), (69, 2641), (75, 2704), (77, 2764), (78, 2779), (80, 2809), (81, 2824), (84, 2896), (86, 2905), (93, 2962), (101, 3067), (103, 3076),

Gene: Shuman\_7 Start: 1792, Stop: 3123, Start Num: 19 Candidate Starts for Shuman\_7:

(1, 1549), (11, 1717), (Start: 19 @1792 has 35 MA's), (Start: 30 @2026 has 2 MA's), (42, 2218), (51, 2320), (54, 2338), (56, 2392), (59, 2428), (63, 2503), (69, 2641), (75, 2704), (77, 2764), (78, 2779), (80, 2809), (81, 2824), (84, 2896), (86, 2905), (93, 2962), (101, 3067), (103, 3076),

Gene: StCroix\_7 Start: 1792, Stop: 3123, Start Num: 19 Candidate Starts for StCroix\_7:

(1, 1549), (11, 1717), (Start: 19 @1792 has 35 MA's), (Start: 30 @2026 has 2 MA's), (42, 2218), (51, 2320), (54, 2338), (56, 2392), (59, 2428), (63, 2503), (69, 2641), (75, 2704), (77, 2764), (78, 2779), (80, 2809), (81, 2824), (84, 2896), (86, 2905), (93, 2962), (101, 3067), (103, 3076),

Gene: Stiles\_21 Start: 19641, Stop: 20984, Start Num: 19 Candidate Starts for Stiles\_21:

(15, 19611), (17, 19626), (Start: 19 @19641 has 35 MA's), (23, 19659), (Start: 30 @19872 has 2 MA's), (37, 19986), (39, 20028), (44, 20082), (50, 20151), (62, 20322), (63, 20346), (66, 20406), (69, 20487), (70, 20508), (83, 20757), (87, 20793), (88, 20802), (89, 20808), (94, 20841), (99, 20898), (105, 20967),

Gene: Swann\_7 Start: 1792, Stop: 3123, Start Num: 19 Candidate Starts for Swann\_7:

(1, 1549), (11, 1717), (Start: 19 @1792 has 35 MA's), (Start: 30 @2026 has 2 MA's), (42, 2218), (51, 2320), (54, 2338), (56, 2392), (59, 2428), (63, 2503), (69, 2641), (75, 2704), (77, 2764), (78, 2779), (80, 2809), (81, 2824), (84, 2896), (86, 2905), (93, 2962), (101, 3067), (103, 3076),

Gene: TWAMP\_7 Start: 1792, Stop: 3123, Start Num: 19 Candidate Starts for TWAMP\_7: (1, 1549), (11, 1717), (Start: 19 @1792 has 35 MA's), (Start: 30 @2026 has 2 MA's), (42, 2218), (51, 2320), (54, 2338), (56, 2392), (59, 2428), (63, 2503), (69, 2641), (75, 2704), (77, 2764), (78, 2779), (80, 2809), (81, 2824), (84, 2896), (86, 2905), (93, 2962), (101, 3067), (103, 3076),

Gene: Takoda\_7 Start: 1784, Stop: 3115, Start Num: 19 Candidate Starts for Takoda\_7:

(6, 1607), (7, 1616), (9, 1658), (11, 1709), (Start: 19 @1784 has 35 MA's), (Start: 30 @2018 has 2 MA's), (41, 2180), (42, 2210), (51, 2312), (54, 2330), (56, 2384), (59, 2420), (63, 2495), (69, 2633), (74, 2687), (75, 2696), (77, 2756), (78, 2771), (80, 2801), (81, 2816), (84, 2888), (86, 2897), (93, 2954), (103, 3068),

Gene: TouchMeNot\_24 Start: 22733, Stop: 24118, Start Num: 20 Candidate Starts for TouchMeNot\_24:

(10, 22610), (Start: 20 @22733 has 4 MA's), (22, 22742), (24, 22760), (32, 23012), (34, 23081), (35, 23087), (36, 23096), (38, 23135), (40, 23141), (44, 23192), (48, 23246), (53, 23285), (57, 23366), (59, 23384), (65, 23489), (68, 23561), (72, 23627), (85, 23861), (92, 23915), (102, 24038), (104, 24059), (106, 24095), (107, 24101),

Gene: UhSalsa\_7 Start: 1792, Stop: 3123, Start Num: 19 Candidate Starts for UhSalsa\_7:

(1, 1549), (11, 1717), (Start: 19 @1792 has 35 MA's), (Start: 30 @2026 has 2 MA's), (42, 2218), (51, 2320), (54, 2338), (56, 2392), (59, 2428), (63, 2503), (69, 2641), (75, 2704), (77, 2764), (78, 2779), (80, 2809), (81, 2824), (84, 2896), (86, 2905), (93, 2962), (101, 3067), (103, 3076),

Gene: Yogi\_7 Start: 1792, Stop: 3123, Start Num: 19 Candidate Starts for Yogi\_7:

(1, 1549), (4, 1603), (11, 1717), (Start: 19 @1792 has 35 MA's), (Start: 30 @2026 has 2 MA's), (41, 2188), (42, 2218), (54, 2338), (56, 2392), (59, 2428), (63, 2503), (69, 2641), (75, 2704), (77, 2764), (78, 2779), (80, 2809), (81, 2824), (84, 2896), (86, 2905), (93, 2962), (103, 3076),

Gene: Yoncess\_7 Start: 1792, Stop: 3123, Start Num: 19 Candidate Starts for Yoncess\_7:

(1, 1549), (4, 1603), (11, 1717), (Start: 19 @1792 has 35 MA's), (Start: 30 @2026 has 2 MA's), (41, 2188), (42, 2218), (51, 2320), (54, 2338), (56, 2392), (59, 2428), (63, 2503), (69, 2641), (75, 2704), (77, 2764), (78, 2779), (80, 2809), (81, 2824), (84, 2896), (86, 2905), (93, 2962), (103, 3076),